# **Accèdez à la fibre optique en 4 étapes**

#### Test de votre éligibilité sur www.reso-liain.fr **1**

En quelques clics, découvrez si votre logement ou bâtiment se situe dans une zone couverte par la Fibre Optique Li@in. **Résultat du test immédiat.**

Si vous n'êtes pas encore éligible, **enregistrez-vous** pour suivre l'état d'avancement concernant votre zone.

#### Abonnez-vous **2**

## **Vous êtes en zone couverte par la Fibre Optique Li@in : abonnez-vous !**

Pour profiter de la Fibre, contactez les opérateurs partenaires du réseau Li@in *(liste au dos ou sur www.reso-liain.fr)* afin de connaître leurs offres et souscrivez un abonnement adapté à vos besoins.

La souscription de cet abonnement lance alors le processus de raccordement de votre logement ou bâtiment au réseau de Fibre Optique Li@in.

Aucun règlement ne sera débité par votre opérateur avant que votre connexion au Très Haut Débit Fibre soit effective.

#### Votre raccordement à la Fibre *(Délai moyen 3 à 4 semaines)* **3**

**Vous avez souscrit un abonnement auprès d'un opérateur partenaire.**

## **LES ÉTAPES :**

**Votre opérateur 1**

Transmet votre demande de raccordement au SIEA ou à son sous-traitant

## **SIEA / Régie RESO-Liain ou le sous-traitant de votre opérateur 2**

Lance l'ordre de travaux auprès d'une entreprise spécialisée qui va réaliser votre raccordement.

## **Entreprise de raccordement 3**

Tire la fibre optique de la voirie publique jusqu'à l'intérieur de votre logement/bâtiment.

Installe : une Prise Terminale Optique (PTO) et un boîtier optique (CPE), selon l'opérateur.

Le choix du type de raccordement, aérien ou souterrain, est défini par l'entreprise. *Dans la majorité des cas, le câble de Fibre Optique suit le même chemin que votre alimentation téléphonique.*

#### **Ces travaux de déploiement sont pris en charge par le SIEA, sous réserve de mise à disposition des infrastructures nécessaires.**

Par ailleurs, si des travaux de génie civil doivent être réalisés sur domaine privé, ils sont à la charge du propriétaire. L'entreprise jugera de la nécessité de ceux-ci

# **SIEA / Régie RESO-Liain ou le sous-traitant de votre opérateur 4**

Active à distance les équipements posés dans un délai moyen de 2 jours.

#### Branchement de vos équipements **4**

Cette dernière étape consiste à effectuer les branchements interne entre votre ou vos box et vos équipements (TV, PC, Téléphone(s)...). Elle est réalisée par vos soins, votre opérateur ou un installateur de votre choix.

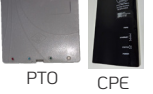

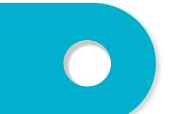

# **Les FAI proposant des offres d'abonnement Fibre Optique sur le réseaux Li@in**

# **Pour les particuliers**

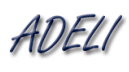

**www.adeli.fr** 04 78 66 11 85

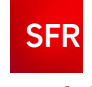

**www.sfr.fr** 10 99

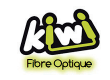

**www.kiwi-fibre.fr** 09 80 50 12 12

**www.free.fr** 32 44

ree

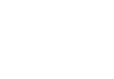

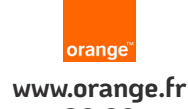

39 00

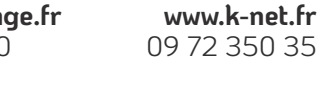

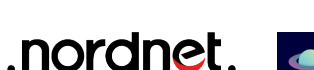

**www.nordnet.com** 34 20

**CONVERGENCE** 05 49 66 60 00

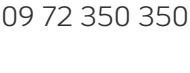

Knet

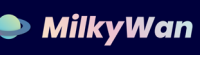

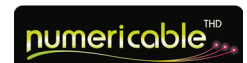

**www.numericable.fr** 10 55

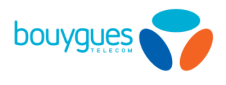

**www.milkywan.fr www.bouyguestelecom.fr** 09 86 01 00 00

Sous réserve de commercialisation des offres de votre opérateur sur votre commune

# **Pour les professionnels**

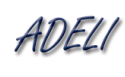

**www.adeli.fr** 04 78 66 11 85

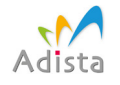

**www.adista.fr** 03 57 54 54 00

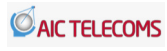

**www.aic-telecoms.fr** 09 8001 8001

*<u>alcatraz in</u>* www.alcatraz.fr

04 27 50 21 50

**www.alphalink.fr**  $\int$  alphalink 04 27 50 21 50

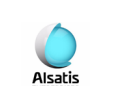

**www.alsatis.com**

09 70 247 247

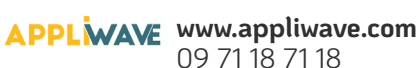

CELESTE

**www.celeste.fr** 01 70 17 60 20

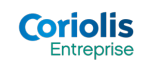

**www.entreprise.coriolis.com** 0800 333 800

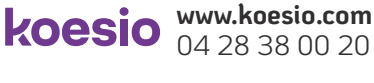

04 28 38 00 20 **www.d-lake.fr**

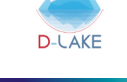

08 06 11 01 74 **www.linkt.fr**

04 77 79 48 00

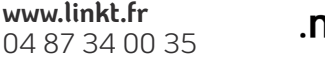

**www.equation.fr**

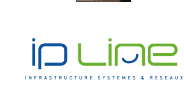

et wor<del>k</del><br>1990au

K-net

 $\sum_{T=1}^{K}$ 

**BI** 

 $\blacktriangleleft$ 

**www.hasgard.net** 04 72 52 98 81

**FLOW LINE WWW.flowlinetechnologies.com** 04 37 54 22 50

> **www.ipline.fr** 04 27 70 90 00

**www.jaguar-network.com** 04 82 54 99 69

**www.groupe-convergence.com**

**www.k-net.pro** 09 72 325 325

**www.lasotel.fr** 04 27 46 00 00

**www.lbint.fr** 04 74 02 17 27

**www.netalis.fr** 09 88 25 88 25

**www.nextiraone.eu** 0 821 201 201

**www.netsyst.fr IDENETSYST** 04 28 39 00 00

**www.nordnet.com** .nordnet. 34 20\*\*

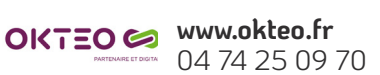

**www.one-system.fr** Pone System 09 72 50 59 75

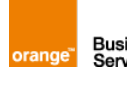

**www.orange-business.com Business** 0 825 000 706<br>Services

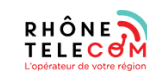

**www.rhonetele.com** 04 28 38 18 18

**www.roverba.com KOVERBA** 04 82 53 38 95

**SFR** BUSINESS

**www.sfrbusiness.fr** 0 805 70 24 54

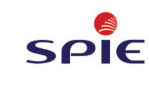

**www.spie-ics.com** 01 41 46 41 46

**www.systailor.fr** 04 81 13 00 05

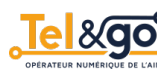

**www.telandgo.com** 04 74 77 17 83

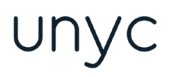

**www.unyc.io** 01 75 00 02 20

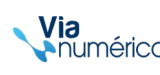

**www.via-numerica.net** Via<br>Numérica 04 58 02 01 00

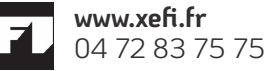

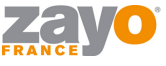

**www.zayo.com** 01 49 97 07 40

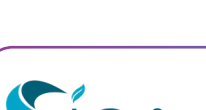

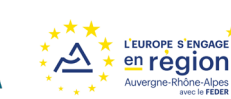

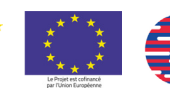

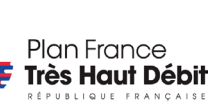

Retrouvez-les tous sur **www.reso.liain.fr**

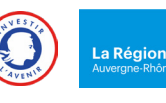

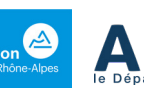

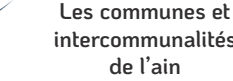

**intercommunalités de l'ain**

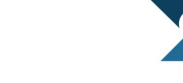